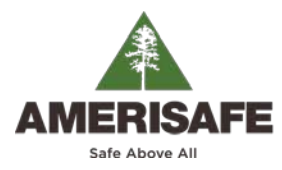

## GEAUX CONFIGURATOR GUIDE

## <https://geaux.amerisafe.com/configurator>

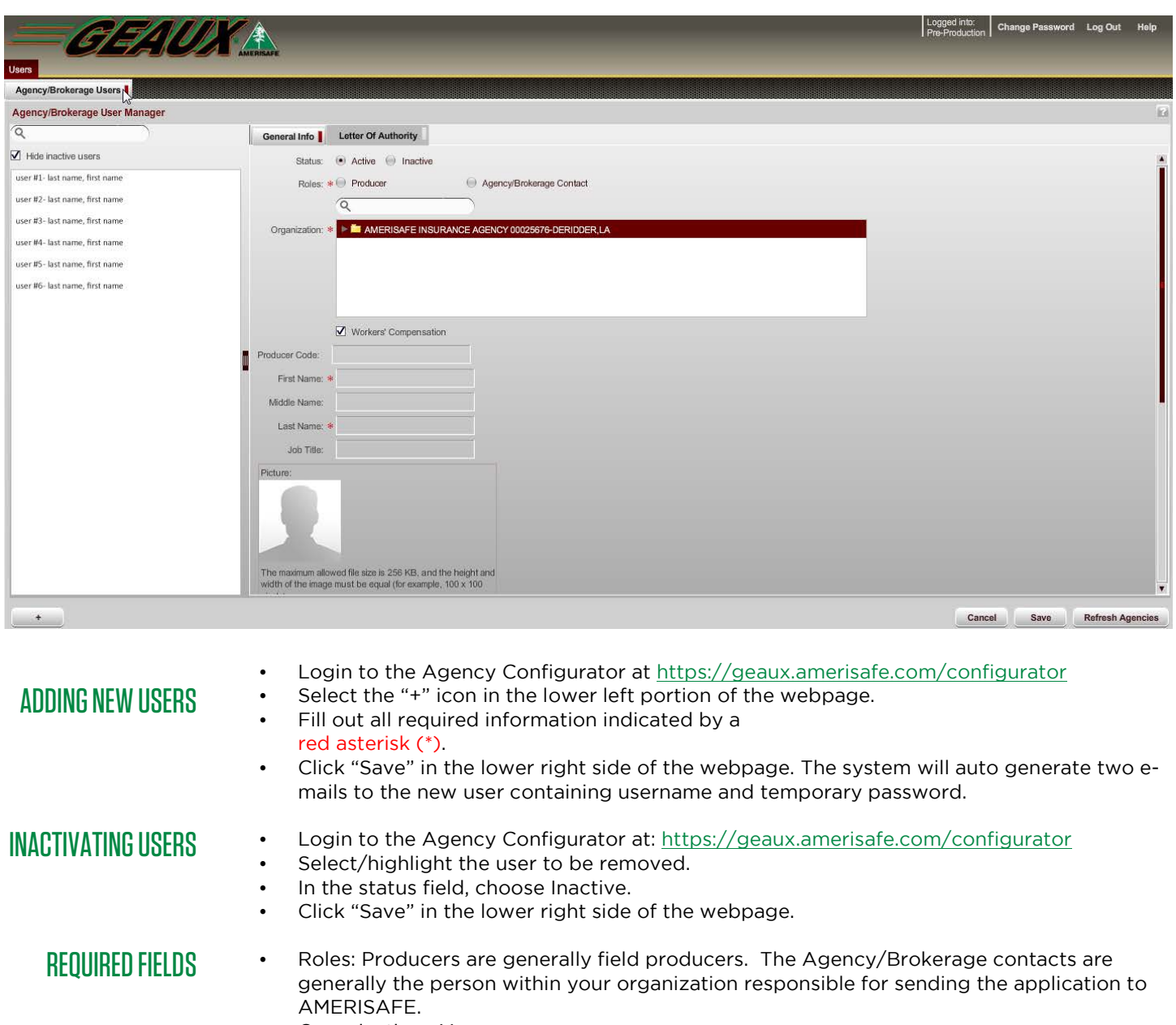

- Organization: Your agency.
- First and Last Names
- \* \*Username: Designated by Agency Administrator no restrictions.
- Email: User's e-mail address.

*\* Usernames are not unique to individual agencies. If username is taken, the system will message saying the name is in use and to create a new one.*

## For additional information, please contact the AMERISAFE Marketing Department at 800.897.9719 or refer to the help button within GEAUX.